## **Arbeitsblätter für Bewerbungen [https://online-lernen.levrai.de](https://online-lernen.levrai.de/)**

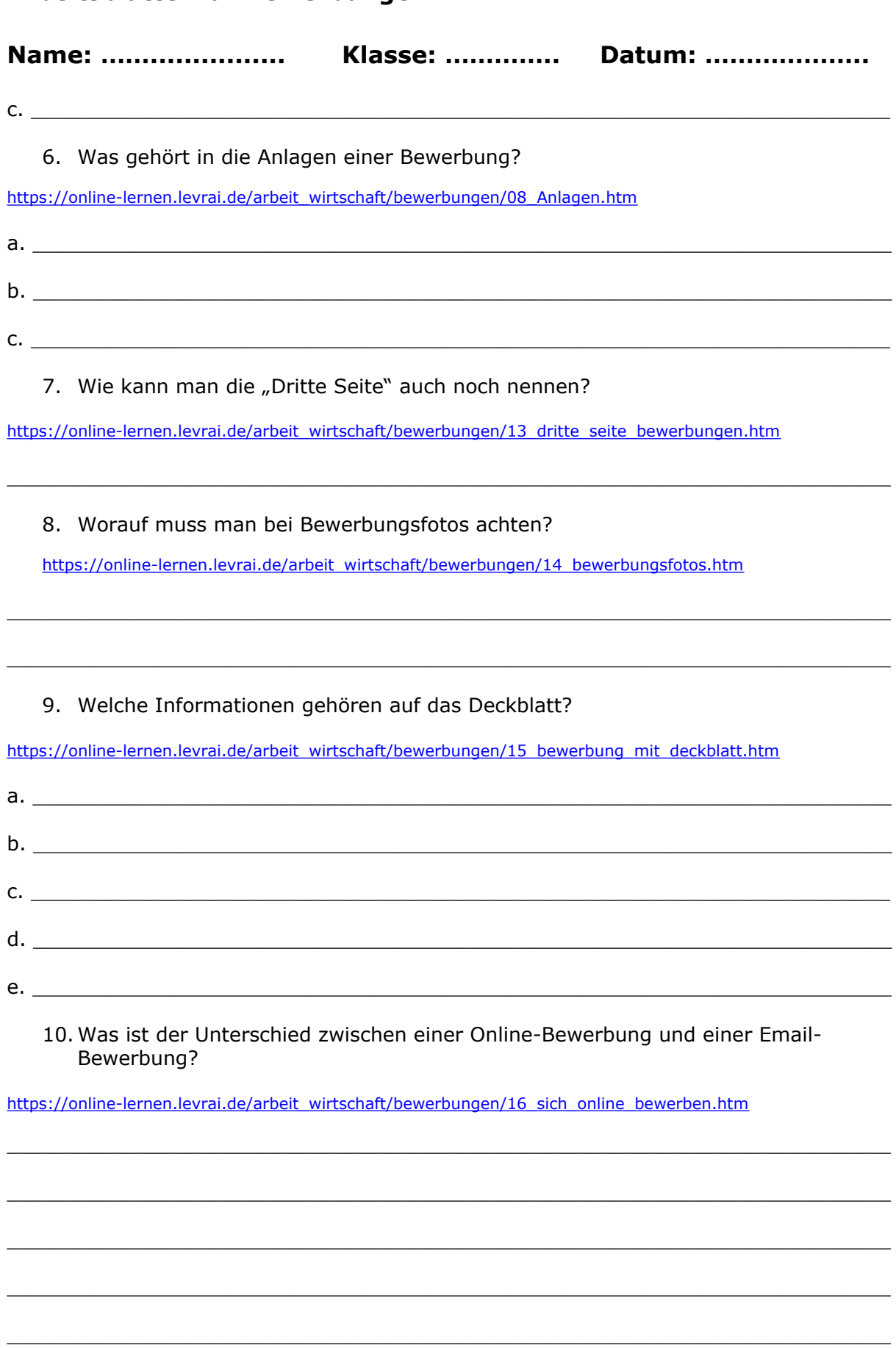

11. Nenne 4 grobe Fehler in Bewerbungen.